# Auto-Scaling in OpenStack

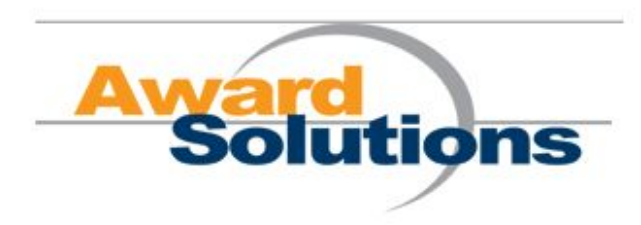

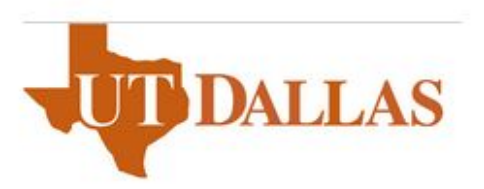

Saurav Tewari Student volunteer (May 2015- Aug 2015)

# Index

**[Introduction](#page-2-0)** Pre-Configuration Heat [Orchestration](#page-2-2) Template (HOT) HOT created as part of [autoscaling](#page-3-0) application Workflow of [autoscaling](#page-5-0) Interval at which alarm will be [triggered](#page-5-1) **[Snapshots](#page-7-0)** Initial state of [network](#page-7-1) Creating network stack from [networkmain.yaml](#page-7-2) Creating network scale from [networkmain.yaml](#page-8-0) Injecting code (increasing cpu\_util) from [ScalingMain](#page-8-1) vm to machine28 vm [Scaling](#page-9-0) up Injecting code (decreasing cpu\_util) from [ScalingMain](#page-10-0) vm to machine28 vm [Scaling](#page-10-1) down [Ceilometer](#page-11-0) statistics API Stack event for checking alarm [triggering](#page-11-1) time Ceilometer query for measuring specific resource cpu-utilization [OpenStack](#page-12-0) CLI [Heat](#page-12-1) API [Ceilometer](#page-12-2) API Code injection [commands](#page-13-0)

[References](#page-13-1)

## <span id="page-2-0"></span>Introduction

Heat is the component responsible for orchestration in OpenStack. It manages the lifecycle of openstack application using templates and defines the relationship among resources. It defines the lifecycle of applications. Heat allow advanced functionality such as nested stacks and autoscaling. AutoScaling is a feature of OpenStack Heat that allows resources of an application to autoscale when required. Autoscaling is possible for any number of resources but in this application we have considered only autoscaling of virtual machines.

In auto-scaling Heat and Ceilometer plays vital role. Heat provides resources to be scaled and policy for scaling. Ceilometer provides alarm which notifies when certain threshold (of some meter) have been met.

# <span id="page-2-1"></span>Pre-Configuration

Creating image with following three files.

- 1. run.sh: this file contains code for running infinite echo and dumping to \dev\null file.
- 2. start.sh: it contains for loop that executes run.sh file in each loop.
- 3. end.sh: it contains command to kill all the running shell processes.

After all files have been created take a snapshot of this image. This screenshot will be used for booting all the virtual machine instances for auto-scaling.

```
1sstart.sh
end.sh
            run.sh
s<br>Scatrunsh
#!/run/sh
while f 1 1do
  echo "" > /dewnull
done
$<br>$ cat start.sh
#!/bin/sh
for i in 'seq 1 30'; do<br>sh $HOME/run.sh &
done
$<br>$ cat end.sh
#!/bin/sh
sudo kill ${pidof sh)<br>$ -
               Pre configured files
```
# <span id="page-2-2"></span>Heat Orchestration Template (HOT)

It it the default format which is used to create stack: a collection of resource. HOT is written in YAML (YAML Ain't Markup Language) format. It integrates well with software configuration management tools and other OpenStack components. There are three versions of HOT that are

available today. The version of templates matter because each version contains specific features and supports specific functions:

- 1. Icehouse (oldest) 2013-05-23
- 2. Juno 214-10-16
- 3. Kilo (latest) 2015-04-30

```
heat template version: 2013-05-23
description:
 # a description of the template
parameter_groups:
 # a declaration of input parameter groups and order
parameters:
  # declaration of input parameters
resources:
  # declaration of template resources
outputs:
 # declaration of output parameters
                    HOT structure
```
# <span id="page-3-0"></span>HOT created as part of autoscaling application

#### **1. networkmain.yaml**

This templates creates an infrastructure for creating auto-scaling resources. It creates a Router (ScalingRouter) which is connected to Network (ScalingNetwork) and an Instance (ScalingMain).

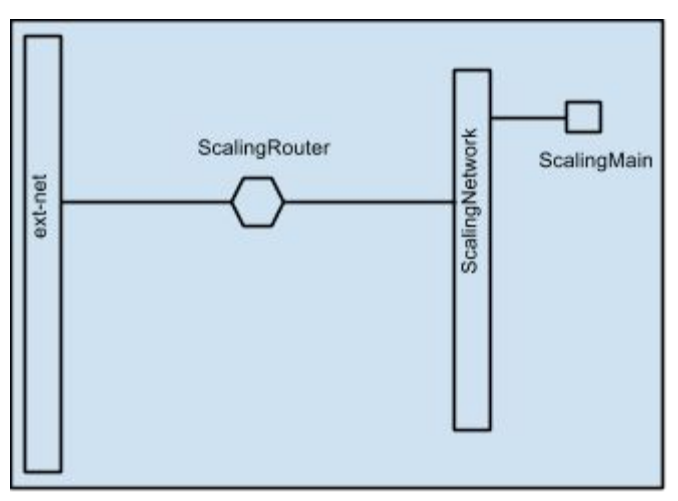

networkmain.yaml

#### **2.scalingmain.yaml**

This is the main templates which is used for scaling. It has following main resource:

a. Heat::AutoScalingGroup: It is the group of resources that can be scaled. The template contains only Nova::Server as scaling-group member. Metadata has been set for server since alarm will check resources with this metadata (key, value pair) for triggering alarm.

b. Heat::ScalingPolicy: Defines the policy for change (add/remove) in scaling-group. The template includes two scaling policies. One for scaling-up and other for scaling down. Depending on the triggered alarm it will scale-up/ scale-down the AutoScalingGroup resources.

c. Ceilometer::Alarm: Defines the meter and condition to be monitored for triggering alarm. The template monitors cpu utilization (cpu\_util meter) of resources having metadata as defined in AutoScalingGroup. This is important because by default alarm monitors cpu utilization for all the resource present in tenant. By setting matching-metadata we are restricting to monitor only those resource with specific metadata.

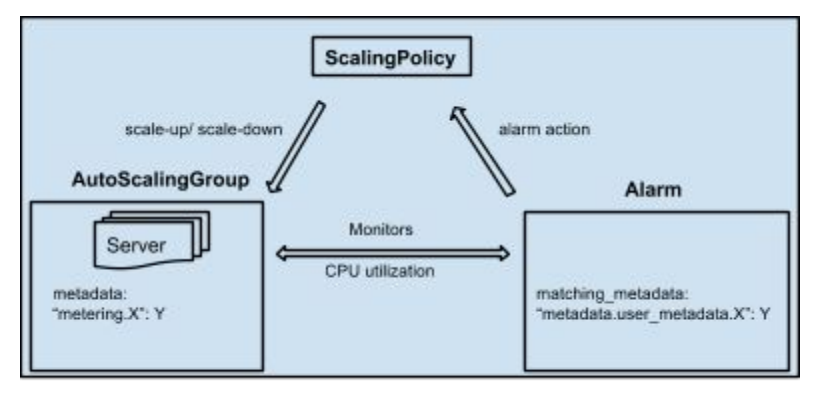

main resources for scaling

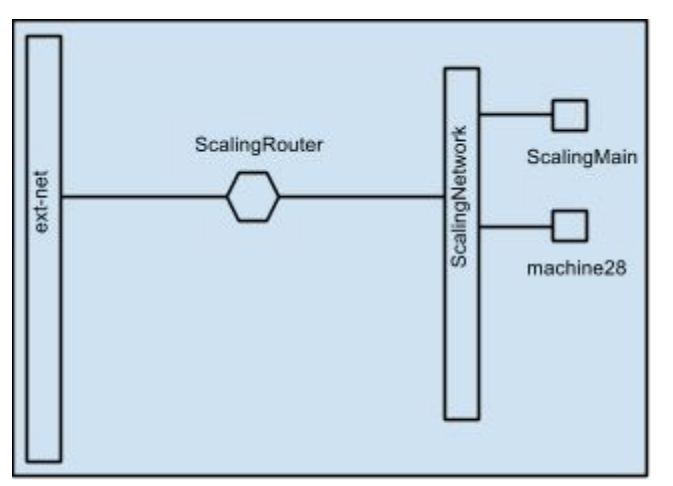

scalingmain.yaml

# <span id="page-5-0"></span>Workflow of autoscaling

ScalingMain is used to inject code to any virtual machine of AutoScalingGroup. Initially AutoScalingGroup has one virtual machine. Overall two virtual machines on ScalingNetwork.

1. Using SSH inject code/kill process from ScalingMain to other virtual machine.

2. Ceilometer Alarms monitors the average cpu utilization of all the virtual machines of Scaling stack (part of scaling group in scalingmain.yaml).

3. If the average cpu utilization of stack is greater than or equal to 30% (mentioned in cpu\_high alarm) or less than or equal to 10% (mentioned in cpu\_low alarm) then alarm is triggered.

4. The alarm notifies the ScalingPolicy URL (as mentioned in alarm action of ceilometer alarm definition in scalingmain.yaml). The time at which alarm is triggered depends on the interval of pipeline.yaml file and period of alarm.

5. The ScalingPolicy add or removes virtual machines depending which alarm has been triggered.

6. step 1-5 is repeated until specific condition is specified.

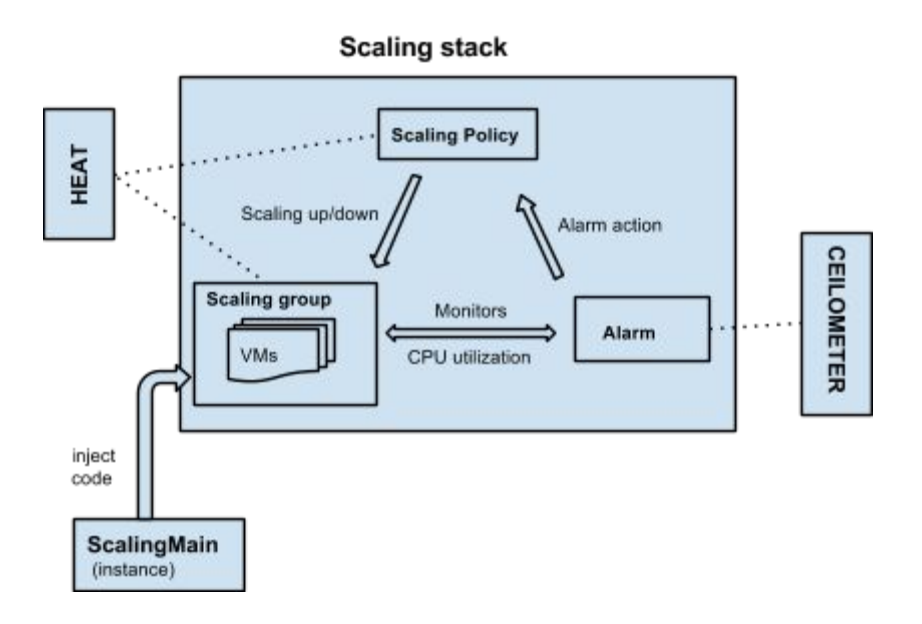

### <span id="page-5-1"></span>Interval at which alarm will be triggered

The time at which meter sample will be collected by Ceilometer Collector is defined in "pipeline.yaml". By default the cpu\_util meter sample are collected at every 600 seconds or 10 minutes (interval under meter 'cpu').

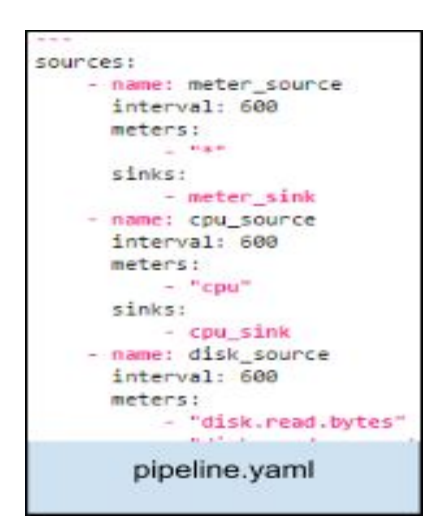

For auto-scaling application we have changed it to 60 so that samples are collected every 60 seconds. Also there is telemetry services configuration file "ceilometer.conf". Here the interval for collection should be equal to or greater than interval in pipeline.yaml file.

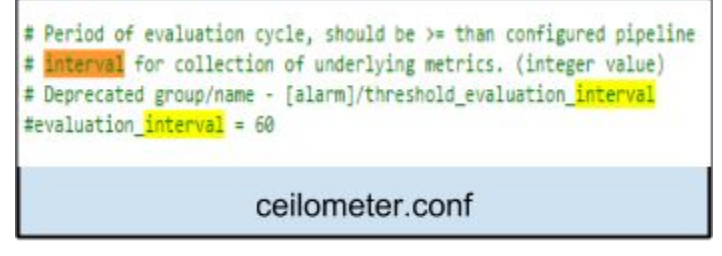

So whenever the interval is pipeline.yaml is changed, ceilometer.conf should also be updated if required.

# <span id="page-7-0"></span>Snapshots

<span id="page-7-1"></span>**Initial state of network**

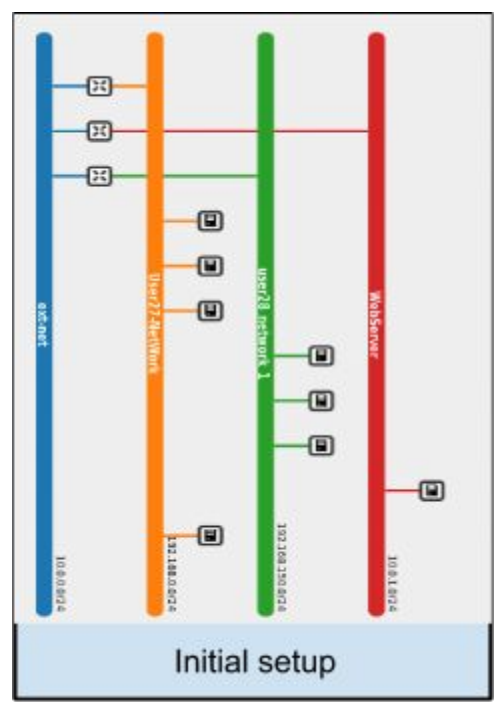

<span id="page-7-2"></span>**Creating network stack from networkmain.yaml**

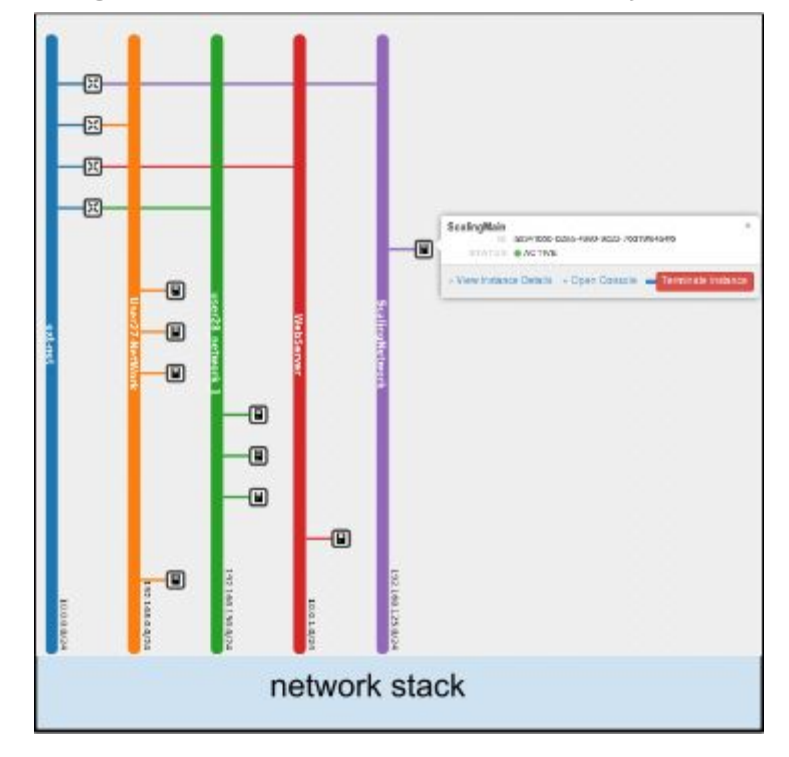

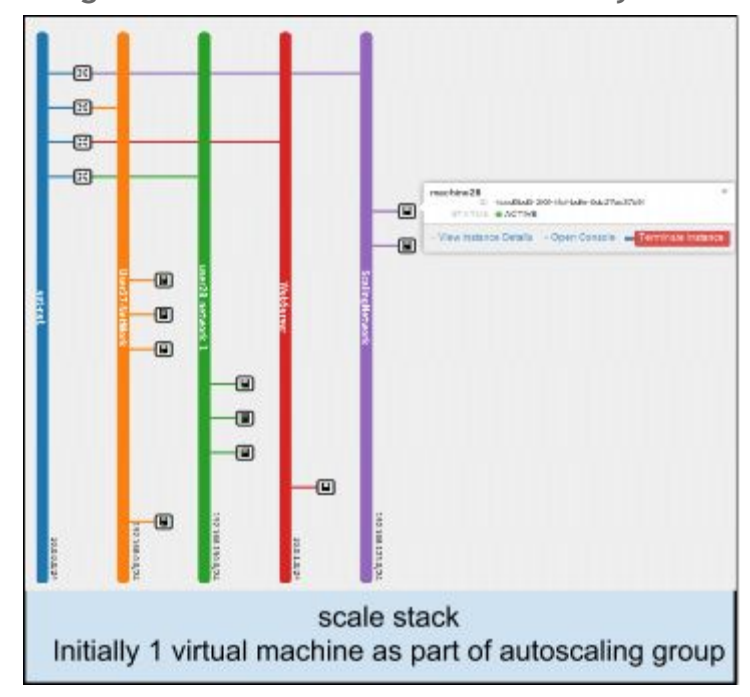

<span id="page-8-0"></span>**Creating network scale from networkmain.yaml**

<span id="page-8-1"></span>**Injecting code (increasing cpu\_util) from ScalingMain vm to machine28 vm**

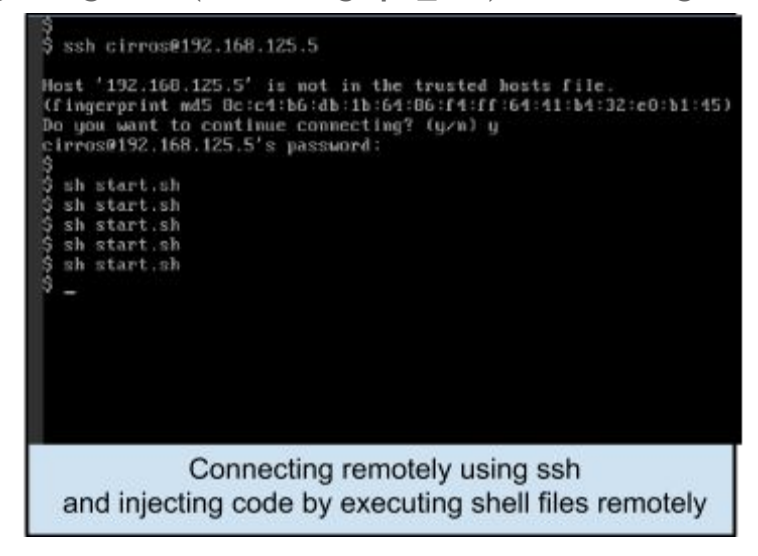

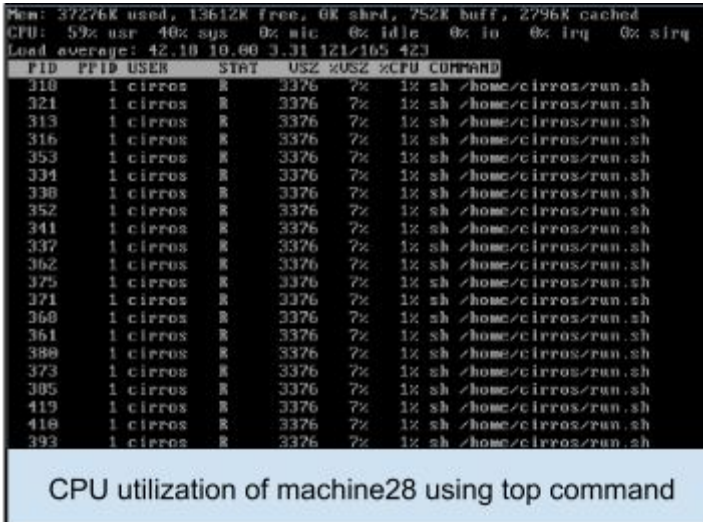

### <span id="page-9-0"></span>**Scaling up**

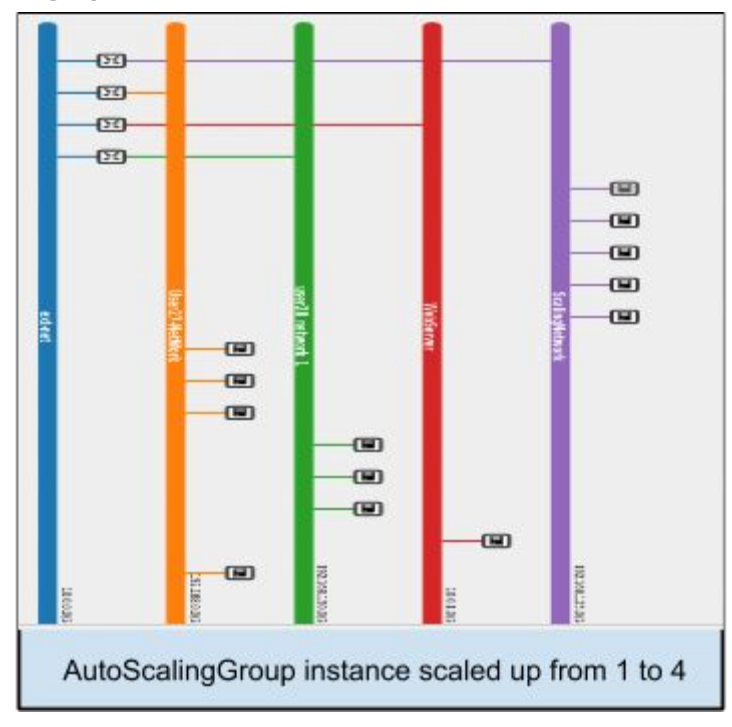

<span id="page-10-0"></span>**Injecting code (decreasing cpu\_util) from ScalingMain vm to machine28 vm**

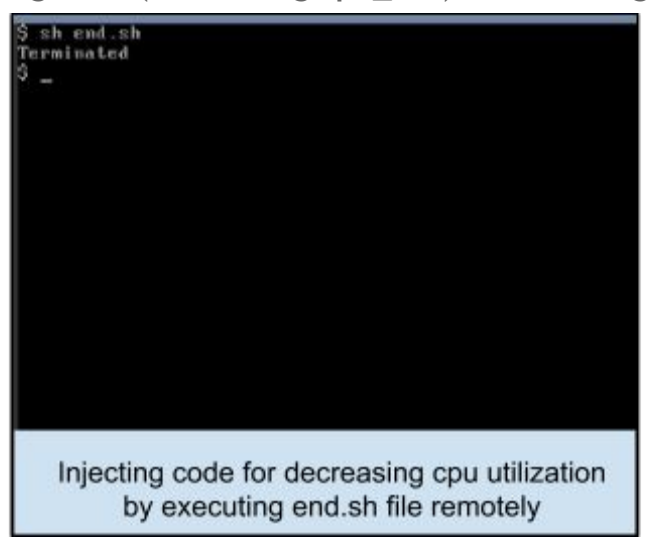

<span id="page-10-1"></span>**Scaling down**

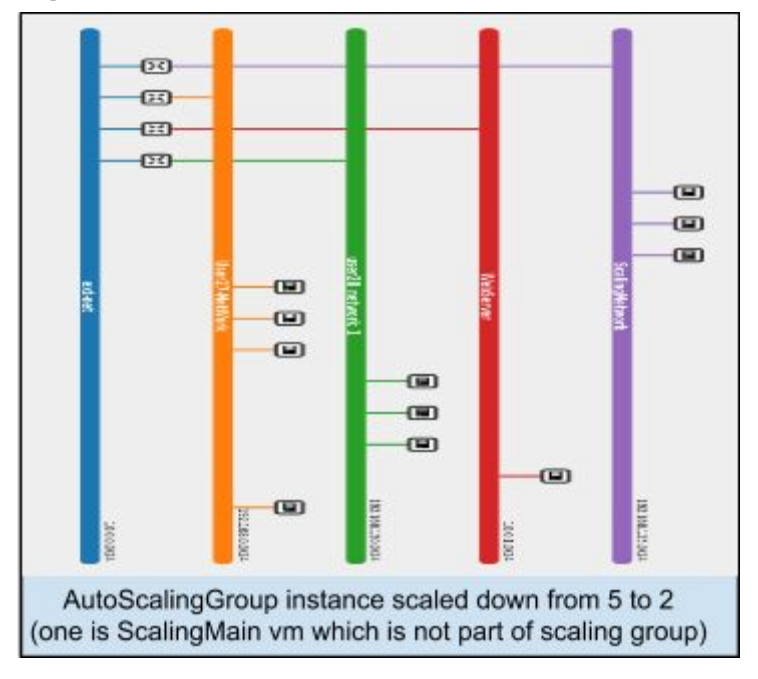

#### <span id="page-11-0"></span>**Ceilometer statistics API**

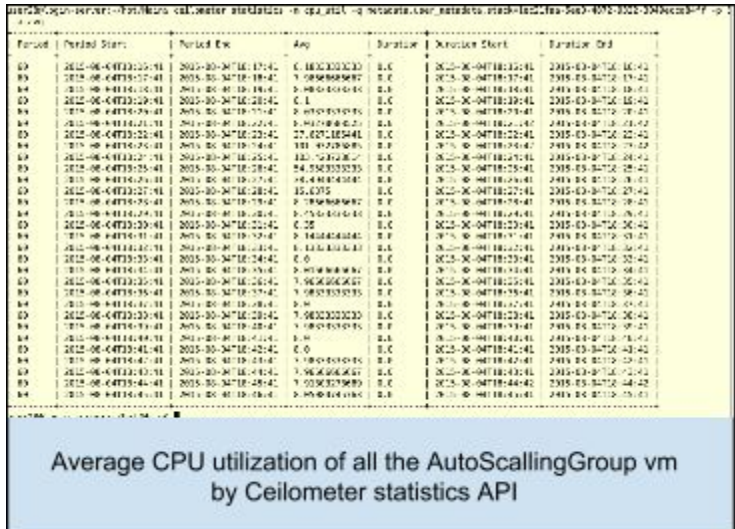

<span id="page-11-1"></span>**Stack event for checking alarm triggering time**

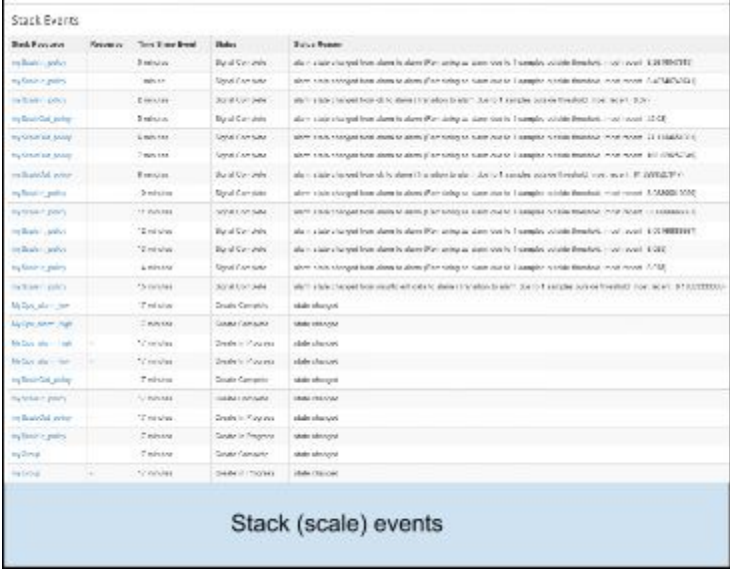

# <span id="page-11-2"></span>Ceilometer query for measuring specific resource cpu-utilization

While creating Nova::Server (as part of AutoScalingGroup) we set following metadata:

*metadata: {"metering.stack": {get\_param: "OS::stack\_id"}}*

While creating Ceilometer::Alarm we set following matching\_metadata:

*matching\_metadata: "metadata.user\_metadata.stack": {get\_param: "OS::stack\_id"}*

This metadata query is not same because when resource contains metadata in the form of *"metering.X: Y"* then ceilometer converts the metadata of resource to *"user\_metadata.x: Y".* And since we are checking the metadata the ceilometer query becomes *"metadata.user\_metadata.x: Y"*

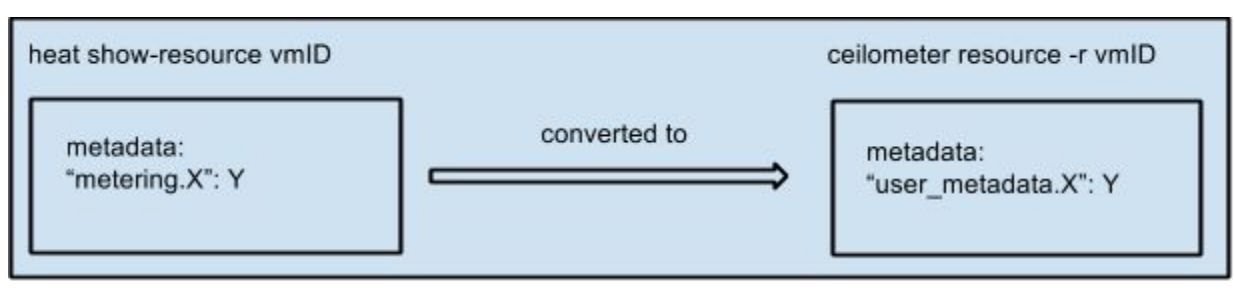

### Conversion

# <span id="page-12-0"></span>OpenStack CLI

To check information of stack or any telemetry services OpenStack had provided API. For this application some of Heat and Ceilometer API are used. Following are the API used are

### <span id="page-12-1"></span>**Heat API**

To check stack present in tenant *heat stack-list* To create new stack *heat stack-create scale -f scalingmain.yaml //scale: name of stack, scalingmain.yaml: filename* To delete a stack *heat stack-delete scale*//scale: name of stack to be deleted To display stack information *heat stack-show scale //scale: stack name* **Ceilometer API** To check alarm present in tenant *ceilometer alarmlist* To display alarm information *ceilometer alarmshow a alarm\_id* //alarm\_id: ID of alarm To check sample-list of cpu util meter

<span id="page-12-2"></span>*ceilometer samplelist m cpu\_util q metadata.user\_metadata.stack=stack\_id*

//-m cpu\_util: meter for outputting sample, stack\_id: id of stack

To check statistics

*ceilometer statistics m cpu\_util q metadata.user\_metadata.stack=stack\_id p 120* //p: period for statistics should be displayed

To delete alarm

*ceilometer alarmdelete a alarm\_id* //alarm\_id: ID of alarm

### <span id="page-13-0"></span>**Code injection commands**

To login to virtual machine remotely using ssh

*ssh cirros@x.x.x.x* //cirros: hostname, x.x.x.x floating IP

To start injecting code

*sh start.sh* //start.sh: shell file that runs multiple infinite loops in background To kill all shell process

*sh end.sh* //end.sh: shell file that kill all the running shell process

# <span id="page-13-1"></span>References

- [http://docs.openstack.org/developer/heat/template\\_guide/hot\\_spec.html](http://docs.openstack.org/developer/heat/template_guide/hot_spec.html)
- $\bullet$  https://ask.openstack.org/en/question/50124/heat-template-alarm/
- <https://bugs.launchpad.net/heat/+bug/1356544>
- https://ask.openstack.org/en/question/58566/heat-orchestration-scale-down-a-specific-in [stance/](https://ask.openstack.org/en/question/58566/heat-orchestration-scale-down-a-specific-instance/)
- http://docs.openstack.org/admin-guide-cloud/content/section\_telemetry-data-collection-p [rocessing.html](http://docs.openstack.org/admin-guide-cloud/content/section_telemetry-data-collection-processing.html)
- http://docs.openstack.org/developer/ceilometer/configuration.html#pipeline-configuration
- http://docs.openstack.org/kilo/config-reference/content/section\_ceilometer.conf.html
- <http://docs.openstack.org/developer/ceilometer/architecture.html>
- http://docs.openstack.org/developer/ceilometer/configuration.html#pipeline-configuration
- <https://github.com/rbowen/presentations/blob/master/ceilometer/slides.md>
- https://github.com/openstack/ceilometer/blob/master/ceilometer/compute/util.py#L34